# **AstroLib.jl Documentation**

*Release 0.0.5*

**Mose' Giordano**

April 27, 2016

### Contents

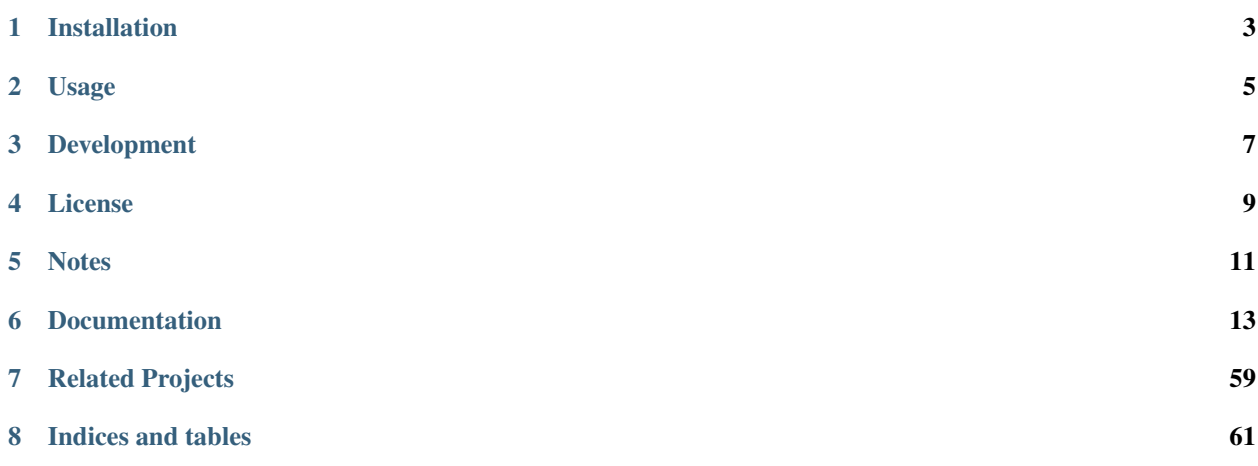

[AstroLib.jl](https://github.com/giordano/AstroLib.jl) is a package of small generic routines useful above all in astronomical and astrophysical context, written in [Julia.](http://julialang.org/)

Included are also translations of some [IDL Astronomy User's Library](http://idlastro.gsfc.nasa.gov/homepage.html) procedures, which are released under terms of [BSD-2-Clause License.](http://idlastro.gsfc.nasa.gov/idlfaq.html#A14) AstroLib. jl's functions are not drop-in replacement of those procedures, Julia standard data types are often used (e.g., DateTime type instead of generic string for dates) and the syntax may slightly differ.

An extensive error testing suite ensures old fixed bugs will not be brought back by future changes.

## **Installation**

<span id="page-6-0"></span>AstroLib.jl is available for Julia 0.4 and later versions, and can be installed with [Julia built-in package manager.](http://docs.julialang.org/en/stable/manual/packages/) In a Julia session run the command

julia> Pkg.add("AstroLib")

You may need to update your package list with Pkg.update() in order to get the latest version of AstroLib.jl.

## **Usage**

<span id="page-8-0"></span>After installing the package, you can start using  $AstroLib.jl$  with

using AstroLib

## **Development**

<span id="page-10-0"></span>AstroLib.jl is developed on GitHub at [https://github.com/giordano/AstroLib.jl.](https://github.com/giordano/AstroLib.jl) You can contribute by providing new functions, reporting bugs, and improving documentation.

## **License**

<span id="page-12-0"></span>The AstroLib. jl package is licensed under the [MIT "Expat" License.](https://opensource.org/licenses/MIT) The original author is Mosè Giordano.

## **Notes**

<span id="page-14-0"></span>This project is a work-in-progress, only few procedures have been translated so far. In addition, function syntax may change from time to time. Check [TODO.md](https://github.com/giordano/AstroLib.jl/blob/master/TODO.md) out to see how you can help. Volunteers are welcome!

## **Documentation**

<span id="page-16-1"></span><span id="page-16-0"></span>Every function provided has detailed documentation that can be [accessed](http://docs.julialang.org/en/stable/manual/documentation/#accessing-documentation) at Julia REPL with

julia> ?FunctionName

#### or with

julia> @doc FunctionName

The following is the list of all functions provided to the users. Click on them to read their documentation.

## **6.1 Astronomical Utilities**

## **6.1.1 adstring**

```
adstring(ra::Real, dec::Real[, precision::Int=2, truncate::Bool=true ]) → string
adstring(\lfloor ra, dec \rfloor) \rightarrow string
adstring(dec) → string
adstring ([ra] [, dec]) \rightarrow ["string1", "string2", ...]
```
#### **Purpose**

Returns right ascension and declination as string(s) in sexagesimal format.

## **Explanation**

Takes right ascension and declination expressed in decimal format, converts them to sexagesimal and return a formatted string. The precision of right ascension and declination can be specified.

## **Arguments**

Arguments of this function are:

- ra: right ascension in decimal degrees. It is converted to hours before printing.
- dec: declination in decimal degrees.

The function can be called in different ways:

- <span id="page-17-0"></span>• Two numeric arguments: first is ra, the second is dec.
- A 2-tuple (ra, dec).
- One 2-element numeric array: [ra, dec]. A single string is returned.
- One numeric argument: it is assumed only dec is provided.
- Two numeric arrays of the same length:  $r a$  and  $dec$  arrays. An array of strings is returned.
- An array of 2-tuples (ra, dec).

Optional keywords affecting the output format are always available:

- precision (optional integer keyword): specifies the number of digits of declination seconds. The number of digits for righ ascension seconds is always assumed to be one more precision. If the function is called with only dec as input, precision default to 1, in any other case defaults to 0.
- truncate (optional boolean keyword): if true, then the last displayed digit in the output is truncated in precision rather than rounded. This option is useful if adstring is used to form an official IAU name (see [http://vizier.u-strasbg.fr/Dic/iau-spec.htx\)](http://vizier.u-strasbg.fr/Dic/iau-spec.htx) with coordinate specification.

#### **Output**

The function returns one string if the function was called with scalar  $ra$  and  $dec$  (or only  $dec$ ) or a 2-element array [ra, dec]. If instead it was feeded with arrays of ra and dec, an array of strings will be returned. The format of strings can be specified with precision and truncate keywords, see above.

#### **Example**

```
julia> adstring(30.4, -1.23, truncate=true)
" 02 01 35.9 -01 13 48"
julia> adstring([30.4, -15.63], [-1.23, 48.41], precision=1)
2-element Array{AbstractString,1}:
" 02 01 36.00 -01 13 48.0"
"-22 57 28.80 +48 24 36.0"
```
## **6.1.2 airtovac**

 $\text{airtovac}(wave\ air) \rightarrow wave\ vacuum$ 

#### **Purpose**

Converts air wavelengths to vacuum wavelengths.

#### **Explanation**

Wavelengths are corrected for the index of refraction of air under standard conditions. Wavelength values below 2000 will not be altered. Uses relation of Ciddor (1996).

#### <span id="page-18-0"></span>**Arguments**

• wave\_air: can be either a scalar or an array of numbers. Wavelengths are corrected for the index of refraction of air under standard conditions. Wavelength values below 2000 will *not* be altered, take care within [1, 2000].

#### **Output**

Vacuum wavelength in angstroms, same number of elements as wave\_air.

#### **Method**

Uses relation of Ciddor (1996), Applied Optics 62, 958.

#### **Example**

If the air wavelength is  $w = 6056.125$  (a Krypton line), then airtovac(w) yields a vacuum wavelength of 6057.8019.

#### **Notes**

vactoair converts vacuum wavelengths to air wavelengths.

Code of this function is based on IDL Astronomy User's Library.

## **6.1.3 aitoff**

**aitoff** $(l, b) \rightarrow x, y$ 

#### **Purpose**

Convert longitude 1 and latitude b to  $(x, y)$  using an Aitoff projection.

#### **Explanation**

This function can be used to create an all-sky map in Galactic coordinates with an equal-area Aitoff projection. Output map coordinates are zero longitude centered.

#### **Arguments**

- l: longitude, scalar or vector, in degrees.
- b: latitude, number of elements as 1, in degrees.

Coordinates can be given also as a 2-tuple  $(1, b)$ .

<span id="page-19-0"></span>2-tuple  $(x, y)$ .

- x: x coordinate, same number of elements as l. x is normalized to be in [−180, 180].
- y: y coordinate, same number of elements as 1. y is normalized to be in  $[-90, 90]$ .

#### **Example**

Get  $(x, y)$  Aitoff coordinates of Sirius, whose Galactic coordinates are  $(227.23, -8.890)$ .

```
julia> x, y = \text{aitoff}(227.23, -8.890)(-137.92196683723276,-11.772527357473054)
```
#### **Notes**

See AIPS memo No. 46 [\(ftp://ftp.aoc.nrao.edu/pub/software/aips/TEXT/PUBL/AIPSMEMO46.PS\)](ftp://ftp.aoc.nrao.edu/pub/software/aips/TEXT/PUBL/AIPSMEMO46.PS), page 4, for details of the algorithm. This version of aitoff assumes the projection is centered at b=0 degrees.

Code of this function is based on IDL Astronomy User's Library.

## **6.1.4 altaz2hadec**

**altaz2hadec**  $\left(\text{alt}, \text{az}, \text{lat}\right) \rightarrow$  ha, dec

#### **Purpose**

Convert Horizon (Alt-Az) coordinates to Hour Angle and Declination.

#### **Explanation**

Can deal with the NCP singularity. Intended mainly to be used by program hor $2eq$ .

#### **Arguments**

Input coordinates may be either a scalar or an array, of the same dimension.

- alt: local apparent altitude, in degrees, scalar or array.
- az: the local apparent azimuth, in degrees, scalar or vector, measured *east* of *north*!!! If you have measured azimuth west-of-south (like the book Meeus does), convert it to east of north via:  $az = (az + 180)$  % 360.
- lat: the local geodetic latitude, in degrees, scalar or array.

alt and az can be given as a 2-tuple (alt, az).

<span id="page-20-0"></span>2-tuple (ha, dec)

- ha: the local apparent hour angle, in degrees. The hour angle is the time that right ascension of 0 hours crosses the local meridian. It is unambiguously defined.
- dec: the local apparent declination, in degrees.

The output coordinates are always floating points and have the same type (scalar or array) as the input coordinates.

#### **Example**

Arcturus is observed at an apparent altitude of 59d,05m,10s and an azimuth (measured east of north) of 133d,18m,29s while at the latitude of  $+43.07833$  degrees. What are the local hour angle and declination of this object?

```
julia> ha, dec = altaz2hadec(ten(59,05,10), ten(133,18,29), 43.07833)
(336.6828582472844,19.182450965120402)
```
The widely available XEPHEM code gets:

```
Hour Angle = 336.683Declination = 19.1824
```
#### **Notes**

hadec2altaz converts Hour Angle and Declination to Horizon (Alt-Az) coordinates.

Code of this function is based on IDL Astronomy User's Library.

## **6.1.5 calz\_unred**

**calz\_unred** (*wave*, *flux*, *ebv*[,  $r_v$ ])  $\rightarrow$  deredden\_wave

#### **Purpose**

Deredden a galaxy spectrum using the Calzetti et al. (2000) recipe.

#### **Explanation**

Calzetti et al. (2000, ApJ 533, 682; [http://adsabs.harvard.edu/abs/2000ApJ...533..682C\)](http://adsabs.harvard.edu/abs/2000ApJ...533..682C) developed a recipe for dereddening the spectra of galaxies where massive stars dominate the radiation output, valid between 0.12 to 2.2 microns. (calz\_unred extrapolates between 0.12 and 0.0912 microns.)

#### **Arguments**

- wave: wavelength vector (Angstroms)
- flux: calibrated flux vector, same number of elements as wave.
- <span id="page-21-0"></span>• ebv: color excess E(B-V), scalar. If a negative ebv is supplied, then fluxes will be reddened rather than deredenned. Note that the supplied color excess should be that derived for the stellar continuum, EBV(stars), which is related to the reddening derived from the gas,  $EBV(gas)$ , via the Balmer decrement by  $EBV(stars) =$ 0.44\*EBV(gas).
- r\_v (optional): scalar ratio of total to selective extinction, default is 4.05. Calzetti et al. (2000) estimate  $r_v = 4.05 \pm 0.80$  from optical-IR observations of 4 starbursts.

Unreddened flux vector, same units and number of elements as  $flux$ . Flux values will be left unchanged outside valid domain (0.0912 - 2.2 microns).

#### **Example**

Estimate how a flat galaxy spectrum (in wavelength) between 1200 and 3200 is altered by a reddening of  $E(B-V)$  = 0.1.

```
julia> wave = reshape(1200:50:3150,40);
julia> flux = ones(wave);
julia> calz_unred(wave, flux, -0.1);
```
#### **Notes**

Code of this function is based on IDL Astronomy User's Library.

## **6.1.6 ct2lst**

**ct2lst** (*longitude*,  $jd$ )  $\rightarrow$  local\_sidereal\_time **ct2lst** (*longitude*, *tz*, *date*)  $\rightarrow$  local sidereal time

#### **Purpose**

Convert from Local Civil Time to Local Mean Sidereal Time.

#### **Arguments**

The function can be called in two different ways. The only argument common to both methods is longitude:

• longitude: the longitude in degrees (east of Greenwich) of the place for which the local sidereal time is desired, scalar. The Greenwich mean sidereal time (GMST) can be found by setting longitude =  $0$ .

The civil date to be converted to mean sidereal time can be specified either by providing the Julian days:

• jd: this is number of Julian days for the date to be converted. It can be a scalar or an array.

or the time zone and the date:

- tz: the time zone of the site in hours, positive East of the Greenwich meridian (ahead of GMT). Use this parameter to easily account for Daylight Savings time (e.g. -4=EDT, -5 = EST/CDT), scalar.
- date: this is the local civil time with type DateTime. It can be a scalar or an array.

The local sidereal time for the date/time specified in hours. This is a scalar or an array of the same length as jd or date.

#### **Method**

The Julian days of the day and time is question is used to determine the number of days to have passed since 2000-01- 01. This is used in conjunction with the GST of that date to extrapolate to the current GST; this is then used to get the LST. See Astronomical Algorithms by Jean Meeus, p. 84 (Eq. 11-4) for the constants used.

#### **Example**

Find the Greenwich mean sidereal time (GMST) on 2008-07-30 at 15:53 in Baltimore, Maryland (longitude=-76.72 degrees). The timezone is EDT or tz=-4

```
julia> ct2lst(-76.72, -4, DateTime(2008, 7, 30, 15, 53))
11.356505172312609
julia> sixty(ans)
3-element Array{Float64,1}:
11.0 # Hours
21.0 # Minutes
23.4186 # Seconds
```
Find the Greenwich mean sidereal time (GMST) on 2015-11-24 at 13:21 in Heidelberg, Germany (longitude=08° 43' E). The timezone is CET or tz=1. Provide  $ct2$ 1st only with the longitude of the place and the number of Julian days.

```
# Convert longitude to decimals.
julia> longitude=ten(8, 43)
8.716666666666667
# Get number of Julian days. Remember to subtract the time zone in
# order to convert local time to UTC.
julia> jd = jdenv(Daterime(2015, 11, 24, 13, 21) - Dates.Hour(1))2.4573510145833334e6
# Calculate Greenwich Mean Sidereal Time.
julia> ct2lst(longitude, jd)
17.140685171005316
julia> sixty(ans)
3-element Array{Float64,1}:
17.0 # Hours
 8.0 # Minutes
26.4666 # Seconds
```
#### **Notes**

Code of this function is based on IDL Astronomy User's Library.

## <span id="page-23-0"></span>**6.1.7 daycnv**

 $\textbf{dayenv}$  (*julian\_days*)  $\rightarrow$  DateTime

#### **Purpose**

Converts Julian days number to Gregorian calendar dates.

#### **Explanation**

Takes the number of Julian calendar days since epoch  $-4713-11-24T12:00:00$  and returns the corresponding proleptic Gregorian Calendar date.

#### **Argument**

• julian\_days: Julian days number, scalar or array.

### **Output**

Proleptic Gregorian Calendar date, of type DateTime, corresponding to the given Julian days number.

#### **Example**

```
julia> daycnv(2440000)
1968-05-23T12:00:00
```
#### **Notes**

jdcnv is the inverse of this function.

## **6.1.8 deredd**

 $\text{deredd}(Eby, by, ml, c1, ub) \rightarrow by0, m0, c0, ub0$ 

#### **Purpose**

Deredden stellar Stromgren parameters given for a value of E(b-y)

#### <span id="page-24-0"></span>**Arguments**

- Eby: color index  $E(b-y)$ , scalar  $(E(b-y) = 0.73*E(B-V))$
- by: b-y color (observed)
- m1: Stromgren line blanketing parameter (observed)
- c1: Stromgren Balmer discontinuity parameter (observed)
- ub: u-b color (observed)

All arguments can be either scalars or arrays all of the same length.

### **Output**

The 4-tuple  $(by0, m0, c0, ub0)$ .

- by0: b-y color (dereddened)
- m0: line blanketing index (dereddened)
- c0: Balmer discontinuity parameter (dereddened)
- ub0: u-b color (dereddened)

These are scalars or arrays of the same length as the input arguments.

#### **Example**

```
julia> deredd(0.5, 0.2, 1.0, 1.0, 0.1)
(-0.3, 1.165, 0.905, -0.665)
```
#### **Notes**

Code of this function is based on IDL Astronomy User's Library.

## **6.1.9 eci2geo**

**eci2geo**  $(x, y, z, jd) \rightarrow$  latitude, longitude, altitude

#### **Purpose**

Convert Earth-centered inertial coordinates to geographic spherical coordinates.

#### **Explanation**

Converts from ECI (Earth-Centered Inertial) (x, y, z) rectangular coordinates to geographic spherical coordinates (latitude, longitude, altitude). Julian day is also needed as input.

ECI coordinates are in km from Earth center at the supplied time (True of Date). Geographic coordinates assume the Earth is a perfect sphere, with radius equal to its equatorial radius.

#### <span id="page-25-0"></span>**Arguments**

- x: ECI x coordinate at jd, in kilometers.
- y: ECI y coordinate at  $id$ , in kilometers.
- $z: ECI z coordinate at  $\exists d$ , in kilometers.$
- jd: Julian days.

The three coordinates can be passed as a 3-tuple  $(x, y, z)$ . In addition, x, y, z, and jd can be given as arrays of the same length.

#### **Output**

The 3-tuple of geographical coordinate (latitude, longitude, altitude).

- latitude: latitude, in degrees.
- longitude: longitude, in degrees.
- altitude: altitude, in kilometers.

If ECI coordinates are given as arrays, a 3-tuple of arrays of the same length is returned.

#### **Example**

Obtain the geographic direction of the vernal point on 2015-06-30T14:03:12.857, in geographic coordinates, at altitude 600 km. Note: equatorial radii of Solar System planets are stored into AstroLib.PLANETSRADII dictionary.

```
julia> x = AstroLib.PLANETSRADII["earth"][1] + 600;
julia> lat, long, alt = eci2geo(x, 0, 0, jdcnv(DateTime("2015-06-30T14:03:12.857")))
(0.0,230.87301833205856,600.0)
```
These coordinates can be further transformed into geodetic coordinates using geo2geodetic or into geomagnetic coordinates using geo2mag.

#### **Notes**

geo2eci converts geographic spherical coordinates to Earth-centered inertial coordinates.

Code of this function is based on IDL Astronomy User's Library.

## **6.1.10 eqpole**

**eqpole** $(l, b) \rightarrow x, y$ 

#### **Purpose**

Convert right ascension  $l$  and declination  $b$  to coordinate  $(x, y)$  using an equal-area polar projection.

#### <span id="page-26-0"></span>**Explanation**

The output x and y coordinates are scaled to be in the range  $[-90, 90]$  and to go from equator to pole to equator. Output map points can be centered on the north pole or south pole.

#### **Arguments**

- 1: longitude, scalar or vector, in degrees
- b: latitude, same number of elements as right ascension, in degrees
- southpole (optional boolean keyword): keyword to indicate that the plot is to be centered on the south pole instead of the north pole. Default is false.

#### **Output**

The 2-tuple  $(x, y)$ :

- coordinate, same number of elements as right ascension, normalized to be in the range [−90, 90].
- *y* coordinate, same number of elements as declination, normalized to be in the range  $[-90, 90]$ .

#### **Example**

```
julia> eqpole(100, 35, southpole=true)
(-111.18287262822456,-19.604540237028665)
julia> eqpole(80, 19)
(72.78853915267848,12.83458333897169)
```
#### **Notes**

Code of this function is based on IDL Astronomy User's Library.

## **6.1.11 flux2mag**

**flux2mag** ( $\text{flux}$ , *zero\_point*, *ABwave=number*])  $\rightarrow$  magnitude

#### **Purpose**

Convert from flux expressed in erg/(s  $\text{cm}^2$  Å) to magnitudes.

#### **Explanation**

This is the reverse of mag2flux.

#### <span id="page-27-0"></span>**Arguments**

- flux: the flux to be converted in magnitude, expressed in erg/(s cm<sup>2</sup> Å). It can be either a scalar or an array.
- zero\_point: scalar giving the zero point level of the magnitude. If not supplied then defaults to 21.1 (Code et al 1976). Ignored if the ABwave keyword is supplied
- ABwave (optional numeric keyword): wavelength scalar or vector in Angstroms. If supplied, then returns Oke AB magnitudes (Oke & Gunn 1983, ApJ, 266, 713; [http://adsabs.harvard.edu/abs/1983ApJ...266..713O\)](http://adsabs.harvard.edu/abs/1983ApJ...266..713O).

#### **Output**

The magnitude. It is of the same type, scalar or array, as  $f$ lux.

If the ABwave keyword is set then magnitude is given by the expression

ABmag =  $-2.5 \log_{10}(f) - 5 \log_{10}(ABwave) - 2.406$ 

Otherwise, magnitude is given by the expression

$$
mag = -2.5 \log_{10}(flux) - zero point
$$

#### **Example**

```
julia> flux2mag(5.2e-15)
14.609991640913002
julia> flux2mag(5.2e-15, 15)
20.709991640913003
julia> flux2mag(5.2e-15, ABwave=15)
27.423535345634598
```
#### **Notes**

Code of this function is based on IDL Astronomy User's Library.

## **6.1.12 gal\_uvw**

**gal\_uvw** (*ra*, *dec*, *pmra*, *pmdec*, *vrad*,  $plx$ [, *lsr=true*])  $\rightarrow$  u, v, w

#### **Purpose**

Calculate the Galactic space velocity  $(u, v, w)$  of a star.

#### **Explanation**

Calculates the Galactic space velocity  $(u, v, w)$  of a star given its (1) coordinates, (2) proper motion, (3) parallax, and (4) radial velocity.

### **Arguments**

User must supply a position, proper motion, radial velocity and parallax. Either scalars or arrays all of the same length can be supplied.

- 1. Position:
- ra: right ascension, in degrees
- dec: declination, in degrees
- 2. Proper Motion
- pmra: proper motion in right ascension in arc units (typically milli-arcseconds/yr). If given  $\mu_{\alpha}$  proper motion in seconds of time/year – then this is equal to  $15\mu_{\alpha}\cos(\text{dec})$ .
- pmdec: proper motion in declination (typically mas/yr).
- 3. Radial Velocity
- vrad: velocity in km/s
- 4. Parallax
- plx: parallax with same distance units as proper motion measurements typically milliarcseconds (mas)

If you know the distance in parsecs, then set  $p \perp x$  to 1000/distance, if proper motion measurements are given in milli-arcseconds/yr.

There is an additional optional keyword:

• lsr (optional boolean keyword): if this keyword is set to true, then the output velocities will be corrected for the solar motion  $(u, v, w)_{\odot} = (-8.5, 13.38, 6.49)$  (Coşkunolu et al. 2011 MNRAS, 412, 1237; DOI[:10.1111/j.1365-2966.2010.17983.x\)](http://dx.doi.org/10.1111/j.1365-2966.2010.17983.x) to the local standard of rest (LSR). Note that the value of the solar motion through the LSR remains poorly determined.

## **Output**

The 3-tuple  $(u, v, w)$ 

- *u*: velocity (km/s) positive toward the Galactic *anti*center
- $v$ : velocity (km/s) positive in the direction of Galactic rotation
- $w$ : velocity (km/s) positive toward the North Galactic Pole

#### **Method**

Follows the general outline of Johnson & Soderblom (1987, AJ, 93, 864; DOI[:10.1086/114370\)](http://dx.doi.org/10.1086/114370) except that  $u$  is positive outward toward the Galactic *anti*center, and the J2000 transformation matrix to Galactic coordinates is taken from the introduction to the Hipparcos catalog.

#### **Example**

Compute the U,V,W coordinates for the halo star HD 6755. Use values from Hipparcos catalog, and correct to the LSR.

```
julia> ra=ten(1, 9, 42.3) *15.; dec = ten(61, 32, 49.5);
julia> pmra = 627.89; pmdec = 77.84; # mas/yr
julia> vrad = -321.4; dis = 129; # distance in parsecs
julia> u, v, w = gal_uvw(ra, dec, pmra, pmdec, vrad, 1e3/dis, lsr=true)
(118.2110474553902,-466.4828898385057,88.16573278565097)
```
#### **Notes**

This function does not take distance as input. See "Arguments" section above for how to provide it using parallax argument.

Code of this function is based on IDL Astronomy User's Library.

## **6.1.13 geo2eci**

**geo2eci** (*latitude*, *longitude*, *altitude*,  $jd$ )  $\rightarrow$  x, y, z

#### **Purpose**

Convert geographic spherical coordinates to Earth-centered inertial coordinates.

#### **Explanation**

Converts from geographic spherical coordinates (latitude, longitude, altitude) to ECI (Earth-Centered Inertial) (x, y, z) rectangular coordinates. Julian days is also needed.

Geographic coordinates assume the Earth is a perfect sphere, with radius equal to its equatorial radius. ECI coordinates are in km from Earth center at epoch TOD (True of Date).

#### **Arguments**

- latitude: geographic latitude, in degrees.
- longitude: geographic longitude, in degrees.
- altitude: geographic altitude, in kilometers.
- jd: Julian days.

The three coordinates can be passed as a 3-tuple (latitude, longitude, altitude). In addition, latitude, longitude, altitude, and jd can be given as arrays of the same length.

#### **Output**

The 3-tuple of ECI  $(x, y, z)$  coordinates, in kilometers. The TOD epoch is the supplied  $jd$  time.

If geographical coordinates are given as arrays, a 3-tuple of arrays of the same length is returned.

<span id="page-30-0"></span>Obtain the ECI coordinates of the intersection of the equator and Greenwich's meridian on 2015-06-30T14:03:12.857

julia> geo2eci(0, 0, 0, jdcnv(DateTime("2015-06-30T14:03:12.857"))) (-4024.8671780315185,4947.835465127513,0.0)

#### **Notes**

eci2geo converts Earth-centered inertial coordinates to geographic spherical coordinates.

Code of this function is based on IDL Astronomy User's Library.

## **6.1.14 geo2geodetic**

```
geo2geodetic(latitude, longitude, altitude) → latitude, longitude, altitude
geo2geodetic(latitude, longitude, altitude, planet) → latitude, longitude, altitude
geo2geodetic(latitude, longitude, altitude, equatorial_radius, polar_radius) → latitude, longitude, alti-
                  tude
```
#### **Purpose**

Convert from geographic (or planetographic) to geodetic coordinates.

#### **Explanation**

Converts from geographic (latitude, longitude, altitude) to geodetic (latitude, longitude, altitude). In geographic coordinates, the Earth is assumed a perfect sphere with a radius equal to its equatorial radius. The geodetic (or ellipsoidal) coordinate system takes into account the Earth's oblateness.

Geographic and geodetic longitudes are identical. Geodetic latitude is the angle between local zenith and the equatorial plane. Geographic and geodetic altitudes are both the closest distance between the satellite and the ground.

#### **Arguments**

The function has two base methods. The arguments common to all methods and always mandatory are latitude, longitude, and altitude:

- latitude: geographic latitude, in degrees.
- longitude: geographic longitude, in degrees.
- altitude: geographic altitude, in kilometers.

In order to convert to geodetic coordinates, you can either provide custom equatorial and polar radii of the planet or use the values of one of the planets of Solar System (Pluto included).

If you want to use the method with explicit equatorial and polar radii the additional mandatory arguments are:

- equatorial radius: value of the equatorial radius of the body, in kilometers.
- polar\_radius: value of the polar radius of the body, in kilometers.

Instead, if you want to use the method with the selection of a planet, the only additional argument is the planet name:

• planet (optional string argument): string with the name of the Solar System planet, from "Mercury" to "Pluto". If omitted (so, when only latitude, longitude, and altitude are provided), the default is "Earth".

In all cases, the three coordinates can be passed as a 3-tuple (latitude, longitude, altitude). In addition, geographical latitude, longitude, and altitude can be given as arrays of the same length.

#### **Output**

The 3-tuple (latitude, longitude, altitude) in geodetic coordinates, for the body with specified equatorial and polar radii (Earth by default).

If geographical coordinates are given as arrays, a 3-tuple of arrays of the same length is returned.

#### **Method**

Stephen P. Keeler and Yves Nievergelt, "Computing geodetic coordinates", SIAM Rev. Vol. 40, No. 2, pp. 300-309, June 1998 (DOI[:10.1137/S0036144597323921\)](http://dx.doi.org/10.1137/S0036144597323921).

Planetary constants from "Allen's Astrophysical Quantities", Fourth Ed., (2000).

#### **Example**

Locate the Earth geographic North pole (latitude:  $90^{\circ}$ , longitude:  $0^{\circ}$ , altitude 0 km), in geodetic coordinates:

```
julia> geo2geodetic(90, 0, 0)
(90.0,0.0,21.38499999999931)
```
The same for Jupiter:

```
julia> geo2geodetic(90, 0, 0, "Jupiter")
(90.0,0.0,4355.443799999994)
```
Find geodetic coordinates for point of geographic coordinates (latitude, longitude, altitude) =  $(43.16^{\circ}, -24.32^{\circ}, 3.87)$ km) on a planet with equatorial radius 8724.32 km and polar radius 8619.19 km:

julia> geo2geodetic(43.16, -24.32, 3.87, 8724.32, 8619.19) (43.849399515234516,-24.32,53.53354478670836)

#### **Notes**

Whereas the conversion from geodetic to geographic coordinates is given by an exact, analytical formula, the conversion from geographic to geodetic isn't. Approximative iterations (as used here) exist, but tend to become less good with increasing eccentricity and altitude. The formula used in this routine should give correct results within six digits for all spatial locations, for an ellipsoid (planet) with an eccentricity similar to or less than Earth's. More accurate results can be obtained via calculus, needing a non-determined amount of iterations.

In any case, the function geodetic2geo, which converts from geodetic (or planetodetic) to geographic coordinates, can be used to estimate the accuracy of geo2geodetic.

```
julia> collect(geodetic2geo(geo2geodetic(67.2, 13.4, 1.2))) - [67.2, 13.4, 1.2]
3-element Array{Float64,1}:
-3.56724e-9
 0.0
  9.47512e-10
```
<span id="page-32-0"></span>Code of this function is based on IDL Astronomy User's Library.

## **6.1.15 geo2mag**

**geo2mag**(*latitude*, *longitude*[, *year*]) <sup>→</sup> geomagnetic\_latitude, geomagnetic\_longitude

#### **Purpose**

Convert from geographic to geomagnetic coordinates.

#### **Explanation**

Converts from geographic (latitude, longitude) to geomagnetic (latitude, longitude). Altitude is not involved in this function.

#### **Arguments**

- latitude: geographic latitude (North), in degrees.
- longitude: geographic longitude (East), in degrees.
- year (optional numerical argument): the year in which to perform conversion. If omitted, defaults to current year.

The coordinates can be passed as arrays of the same length.

#### **Output**

The 2-tuple of magnetic (latitude, longitude) coordinates, in degrees.

If geographical coordinates are given as arrays, a 2-tuple of arrays of the same length is returned.

#### **Example**

Kyoto has geographic coordinates 35° 00' 42" N, 135° 46' 06" E, find its geomagnetic coordinates in 2016:

```
julia> geo2mag(ten(35,0,42), ten(135,46,6), 2016)
(36.86579228937769,-60.184060536651614)
```
#### **Notes**

This function uses list of North Magnetic Pole positions provided by World Magnetic Model [\(https://www.ngdc.noaa.gov/geomag/data/poles/NP.xy\)](https://www.ngdc.noaa.gov/geomag/data/poles/NP.xy).

mag2geo converts geomagnetical coordinates to geographic coordinates.

Code of this function is based on IDL Astronomy User's Library.

## <span id="page-33-0"></span>**6.1.16 geodetic2geo**

**geodetic2geo**(*latitude*, *longitude*, *altitude*) → latitude, longitude, altitude **geodetic2geo**(*latitude*, *longitude*, *altitude*, *planet*) → latitude, longitude, altitude **geodetic2geo**(*latitude*, *longitude*, *altitude*, *equatorial\_radius*, *polar\_radius*) → latitude, longitude, altitude

## **Purpose**

Convert from geodetic (or planetodetic) to geographic coordinates.

### **Explanation**

Converts from geodetic (latitude, longitude, altitude) to geographic (latitude, longitude, altitude). In geographic coordinates, the Earth is assumed a perfect sphere with a radius equal to its equatorial radius. The geodetic (or ellipsoidal) coordinate system takes into account the Earth's oblateness.

Geographic and geodetic longitudes are identical. Geodetic latitude is the angle between local zenith and the equatorial plane. Geographic and geodetic altitudes are both the closest distance between the satellite and the ground.

### **Arguments**

The function has two base methods. The arguments common to all methods and always mandatory are latitude, longitude, and altitude:

- latitude: geodetic latitude, in degrees.
- longitude: geodetic longitude, in degrees.
- altitude: geodetic altitude, in kilometers.

In order to convert to geographic coordinates, you can either provide custom equatorial and polar radii of the planet or use the values of one of the planets of Solar System (Pluto included).

If you want to use the method with explicit equatorial and polar radii the additional mandatory arguments are:

- equatorial radius: value of the equatorial radius of the body, in kilometers.
- polar\_radius: value of the polar radius of the body, in kilometers.

Instead, if you want to use the method with the selection of a planet, the only additional argument is the planet name:

• planet (optional string argument): string with the name of the Solar System planet, from "Mercury" to "Pluto". If omitted (so, when only latitude, longitude, and altitude are provided), the default is "Earth".

In all cases, the three coordinates can be passed as a 3-tuple (latitude, longitude, altitude). In addition, geodetic latitude, longitude, and altitude can be given as arrays of the same length.

## **Output**

The 3-tuple (latitude, longitude, altitude) in geographic coordinates, for the body with specified equatorial and polar radii (Earth by default).

If geodetic coordinates are given as arrays, a 3-tuple of arrays of the same length is returned.

#### <span id="page-34-0"></span>**Method**

Stephen P. Keeler and Yves Nievergelt, "Computing geodetic coordinates", SIAM Rev. Vol. 40, No. 2, pp. 300-309, June 1998 (DOI[:10.1137/S0036144597323921\)](http://dx.doi.org/10.1137/S0036144597323921).

Planetary constants from "Allen's Astrophysical Quantities", Fourth Ed., (2000).

#### **Example**

Find geographic coordinates of geodetic North pole (latitude: 90°, longitude: 0°, altitude 0 km) of the Earth:

```
julia> geodetic2geo(90, 0, 0)
(90.0,0.0,-21.38499999999931)
```
The same for Jupiter:

```
julia> geodetic2geo(90, 0, 0, "Jupiter")
(90.0,0.0,-4355.443799999994)
```
Find geographic coordinates for point of geodetic coordinates (latitude, longitude, altitude) = (43.16°, -24.32°, 3.87 km) on a planet with equatorial radius 8724.32 km and polar radius 8619.19 km:

```
julia> geodetic2geo(43.16, -24.32, 3.87, 8724.32, 8619.19)
(42.46772711708433,-24.32,-44.52902080669082)
```
#### **Notes**

geo2geodetic converts from geographic (or planetographic) to geodetic coordinates.

Code of this function is based on IDL Astronomy User's Library.

#### **6.1.17 get\_date**

```
get_date([date::DateTime ]) → string
get_date([date::DateTime;] old=true) → string
get_date([date::DateTime;] timetag=true) → string
```
#### **Purpose**

Returns the UTC date in "CCYY-MM-DD" format for FITS headers.

#### **Explanation**

This is the format required by the DATE and DATE-OBS keywords in a FITS header.

#### **Argument**

- date (optional): the date in UTC standard, of DateTime type. If omitted, defaults to the current UTC time.
- old (optional boolean keyword): see below.
- timetag (optional boolean keyword): see below.

<span id="page-35-0"></span>A string with the date formatted according to the given optional keywords.

• When no optional keywords (timetag and old) are supplied, the format of the output string is "CCYY-MM-DD" (year-month-day part of the date), where represents a 4-digit calendar year, the 2-digit ordinal number of a calendar month within the calendar year, and

the 2-digit ordinal number of a day within the calendar month.

- If the boolean keyword  $\circ$ 1d is true (default: false), the year-month-day part of date has "DD/MM/YY" format. This is the formerly (pre-1997) recommended for FITS. Note that this format is now deprecated because it uses only a 2-digit representation of the year.
- If the boolean keyword timetag is true (default: false), "Thh:mm:ss" is appended to the year-month-day part of the date, where represents the hour in the day, the minutes, the seconds, and the literal 'T' the ISO 8601 time designator.

Note that old and timetag keywords can be used together, so that the output string will have "DD/MM/YYThh:mm:ss" format.

#### **Example**

```
julia> get_date(timetag=true)
"2016-03-14T11:26:23"
```
#### **Notes**

- 1. A discussion of the DATExxx syntax in FITS headers can be found in <http://www.cv.nrao.edu/fits/documents/standards/year2000.txt>
- 2. Those who wish to use need further flexibility in their date formats (e.g. to use TAI time) should look at Bill Thompson's time routines in <http://sohowww.nascom.nasa.gov/solarsoft/gen/idl/time>

## **6.1.18 get\_juldate**

**get\_juldate**() → julian\_days

#### **Purpose**

Return the number of Julian days for current time.

#### **Explanation**

Return for current time the number of Julian calendar days since epoch  $-4713-11-24T12:00:00$  as a floating point.

#### **Example**

```
julia> get_juldate()
2.4574620222685183e6
julia> daycnv(get_juldate())
2016-03-14T12:32:13
```
#### **Notes**

Use jdcnv to get the number of Julian days for a different date.

## **6.1.19 gcirc**

**gcirc** (*units*, *ra1*, *dec1*, *ra2*, *dec2*)  $\rightarrow$  angular\_distance

#### **Purpose**

Computes rigorous great circle arc distances.

#### **Explanation**

Input position can be either radians, sexagesimal right ascension and declination, or degrees.

#### **Arguments**

- units: integer, can be either 0, or 1, or 2. Describes units of inputs and output:
	- 0: everything (input right ascensions and declinations, and output distance) is radians
	- 1: right ascensions are in decimal hours, declinations in decimal degrees, output distance in arc seconds
	- 2: right ascensions and declinations are in degrees, output distance in arc seconds
- ra1: right ascension or longitude of point 1
- dec1: declination or latitude of point 1
- ra2: right ascension or longitude of point 2
- dec2: declination or latitude of point 2

Both ra1 and dec1, and ra2 and dec2 can be given as 2-tuples (ra1, dec1) and (ra2, dec2).

#### **Output**

Angular distance on the sky between points 1 and 2, as a AbstractFloat. See units argument above for the units.

#### **Method**

"Haversine formula" see [http://en.wikipedia.org/wiki/Great-circle\\_distance.](http://en.wikipedia.org/wiki/Great-circle_distance)

```
julia> gcirc(0, 120, -43, 175, +22)
1.590442261600714
```
#### **Notes**

- If ra1, dec1 are scalars, and ra2, dec2 are vectors, then the output is a vector giving the distance of each element of ra2, dec2 to ra1, dec1. Similarly, if ra1,de1 are vectors, and ra2,dec2 are scalars, then the output is a vector giving the distance of each element of ra1, dec1 to ra2, dec2. If both ra1, dec1 and ra2, dec2 are vectors then the output is a vector giving the distance of each element of ra1, dec1 to the corresponding element of ra2, dec2.
- The function sphdist provides an alternate method of computing a spherical distance.
- The Haversine formula can give rounding errors for antipodal points.

Code of this function is based on IDL Astronomy User's Library.

## **6.1.20 hadec2altaz**

```
hadec2altaz (ha, dec, lat\left[, ws=true \right]) \rightarrow alt, az
```
#### **Purpose**

Convert Hour Angle and Declination to Horizon (Alt-Az) coordinates.

#### **Explanation**

Can deal with the NCP singularity. Intended mainly to be used by program eq2hor.

#### **Arguments**

Input coordinates may be either a scalar or an array, of the same dimension.

- ha: the local apparent hour angle, in degrees. The hour angle is the time that right ascension of 0 hours crosses the local meridian. It is unambiguously defined.
- dec: the local apparent declination, in degrees.
- lat: the local geodetic latitude, in degrees, scalar or array.
- ws (optional boolean keyword): if true, the output azimuth is measured West from South. The default is to measure azimuth East from North.

ha and dec can be given as a 2-tuple (ha, dec).

<span id="page-38-0"></span>2-tuple (alt, az)

- alt: local apparent altitude, in degrees.
- az: the local apparent azimuth, in degrees.

The output coordinates are always floating points and have the same type (scalar or array) as the input coordinates.

#### **Example**

Arcturus is observed at an apparent hour angle of 336.6829 and a declination of 19.1825 while at the latitude of +43° 4' 42''. What are the local altitude and azimuth of this object?

```
julia> alt, az = hadec2altaz(336.6829, 19.1825, ten(43, 4, 42))
(59.08617155005683,133.3080693440254)
```
#### **Notes**

altaz2hadec converts Horizon (Alt-Az) coordinates to Hour Angle and Declination.

Code of this function is based on IDL Astronomy User's Library.

## **6.1.21 jdcnv**

**jdcnv**(*date::DateTime*) → julian\_days

#### **Purpose**

Convert proleptic Gregorian Calendar date in UTC standard to number of Julian days.

#### **Explanation**

Takes the given proleptic Gregorian date in UTC standard and returns the number of Julian calendar days since epoch -4713-11-24T12:00:00.

#### **Argument**

• date: date of DateTime type, in proleptic Gregorian Calendar.

#### **Output**

Number of Julian days, as a floating point.

<span id="page-39-0"></span>Find the Julian days number at 2009 August 23, 03:39:06.

```
julia> jdcnv(DateTime(2009, 08, 23, 03, 39, 06))
2.4550666521527776e6
```
#### **Notes**

This is the inverse of daycnv.

get\_juldate returns the number of Julian days for current time. It is equivalent to jdcnv(Dates.now()).

For the conversion of Julian date to number of Julian days, use juldate.

## **6.1.22 juldate**

**juldate**(*date::DateTime*) → reduced\_julia\_days

#### **Purpose**

Convert from calendar to Reduced Julian Days.

#### **Explanation**

Julian Day Number is a count of days elapsed since Greenwich mean noon on 1 January 4713 B.C. Julian Days are the number of Julian days followed by the fraction of the day elapsed since the preceding noon.

This function takes the given date and returns the number of Julian calendar days since epoch 1858-11-16T12:00:00 (Reduced Julian Days = Julian Days - 2400000).

#### **Argument**

• date: date of DateTime type, in Julian Calendar, UTC standard.

#### **Example**

Get number of Reduced Julian Days at 2016-03-20T15:24:00.

```
julia> juldate(DateTime(2016, 03, 20, 15, 24))
57468.14166666667
```
#### **Notes**

Julian Calendar is assumed, thus before 1582-10-15T00:00:00 this function is *not* the inverse of daycnv. For the conversion proleptic Gregorian date to number of Julian days, use jdcnv, which is the inverse of daycnv.

Code of this function is based on IDL Astronomy User's Library.

## <span id="page-40-0"></span>**6.1.23 kepler\_solver**

#### $\textbf{kepler\_solver}(M, e) \rightarrow E$

### **Purpose**

Solve Kepler's equation in the elliptic motion regime ( $0 \le e \le 1$ ) and return eccentric anomaly E.

### **Explanation**

In order to find the position of a body in elliptic motion (e.g., in the two-body problem) at a given time  $t$ , one has to solve the [Kepler's equation](https://en.wikipedia.org/wiki/Kepler%27s_equation)

$$
M(t) = E(t) - e \sin E(t)
$$

where  $M(t) = (t - t_0)/P$  is the mean anomaly,  $E(t)$  the eccentric anomaly, e the eccentricity of the orbit,  $t_0$  is the time of periapsis passage, and  $P$  is the period of the orbit. Usually the eccentricity is given and one wants to find the eccentric anomaly  $E(t)$  at a specific time t, so that also the mean anomaly  $M(t)$  is known.

Once that the Kepler's equation is solved and  $E(t)$  is determined, the polar coordinates  $(r(t), \theta(t))$  of the body at time  $t$  in the elliptic orbit are given by

$$
\theta(t) = 2 \arctan\left(\sqrt{\frac{1+e}{1-e}} \tan \frac{E(t)}{2}\right)
$$

$$
r(t) = \frac{a(1 - e^2)}{1 + e \cos(\theta(t) - \theta_0)}
$$

in which a is the semi-major axis of the orbit, and  $\theta_0$  the value of angular coordinate at time  $t = t_0$ .

#### **Arguments**

- M: mean anomaly
- e: eccentricity, in the elliptic motion regime ( $0 \le e \le 1$ )

#### **Output**

The eccentric anomaly E, restricted to the range  $[-\pi, \pi]$ .

#### **Method**

Many different numerical methods exist to solve Kepler's equation. This function implements the algorithm proposed in Markley (1995) Celestial Mechanics and Dynamical Astronomy, 63, 101 (DOI[:10.1007/BF00691917\)](http://dx.doi.org/10.1007/BF00691917). This method is not iterative, requires only four transcendental function evaluations, and has been proved to be fast and efficient over the entire range of elliptic motion  $0 \le e \le 1$ .

#### **Example**

Find the angular polar coordinate  $\theta(t)$  for an orbit with eccentricity  $e = 0.7$  and for  $M(t) = 8\pi/3$ .

```
julia> ecc = 0.7;
julia> E = kepler_solver(8pi/3, ecc)
2.5085279492864223
julia> \theta = 2 * \text{atan}(\text{sqrt}((1.0 + \text{ecc})/(1.0 - \text{ecc})) * \text{tan}(E/2.0))2.8681167800611607
```
## **6.1.24 mag2flux**

**mag2flux**(*mag*[, *zero\_point*, *ABwave=number*]) <sup>→</sup> flux

## **Purpose**

Convert from magnitudes to flux expressed in erg/(s cm<sup>2</sup> Å).

## **Explanation**

This is the reverse of flux2mag.

## **Arguments**

- mag: the magnitude to be converted in flux. It can be either a scalar or an array.
- zero\_point: scalar giving the zero point level of the magnitude. If not supplied then defaults to 21.1 (Code et al 1976). Ignored if the ABwave keyword is supplied
- ABwave (optional numeric keyword): wavelength, scalar or array, in Angstroms. If supplied, then the input mag is assumed to contain Oke AB magnitudes (Oke & Gunn 1983, ApJ, 266, 713; [http://adsabs.harvard.edu/abs/1983ApJ...266..713O\)](http://adsabs.harvard.edu/abs/1983ApJ...266..713O).

## **Output**

The flux. It is of the same type, scalar or array, as mag.

If the ABwave keyword is set, then the flux is given by the expression

 $flux = 10^{-0.4(max + 2.406 + 4 log_{10}(ABwave))}$ 

Otherwise the flux is given by

$$
flux = 10^{-0.4 \text{(mag+zero point)}}
$$

## **Example**

```
julia> mag2flux(8.3)
1.7378008287493692e-12
julia> mag2flux(8.3, 12)
7.58577575029182e-9
julia> mag2flux(8.3, ABwave=12)
3.6244115683017193e-7
```
#### **Notes**

Code of this function is based on IDL Astronomy User's Library.

## **6.1.25 mag2geo**

**mag2geo**(*latitude*, *longitude*[, *year*]) <sup>→</sup> geographic\_latitude, geographic\_longitude

#### **Purpose**

Convert from geomagnetic to geographic coordinates.

#### **Explanation**

Converts from geomagnetic (latitude, longitude) to geographic (latitude, longitude). Altitude is not involved in this function.

#### **Arguments**

- latitude: geomagnetic latitude (North), in degrees.
- longitude: geomagnetic longitude (East), in degrees.
- year (optional numerical argument): the year in which to perform conversion. If omitted, defaults to current year.

The coordinates can be passed as arrays of the same length.

#### **Output**

The 2-tuple of geographic (latitude, longitude) coordinates, in degrees.

If geomagnetic coordinates are given as arrays, a 2-tuple of arrays of the same length is returned.

#### **Example**

Find position of North Magnetic Pole in 2016

```
julia> mag2geo(90, 0, 2016)
(86.395,-166.29000000000002)
```
#### <span id="page-43-0"></span>**Notes**

This function uses list of North Magnetic Pole positions provided by World Magnetic Model [\(https://www.ngdc.noaa.gov/geomag/data/poles/NP.xy\)](https://www.ngdc.noaa.gov/geomag/data/poles/NP.xy).

geo2mag converts geographic coordinates to geomagnetic coordinates.

Code of this function is based on IDL Astronomy User's Library.

## **6.1.26 month\_cnv**

 $\text{month\_cnv}$  (*number* $[$ , *shor=true*, *up=true*, *low=true*  $]$ )  $\rightarrow$  month name **month**  $\text{cnv}(name) \rightarrow number$ 

#### **Purpose**

Convert between a month English name and the equivalent number.

#### **Explanation**

For example, converts from "January" to 1 or vice-versa.

#### **Arguments**

The functions has two methods, one with numeric input (and three possible boolean keywords) and the other one with string input.

Numeric input arguments:

- number: the number of the month to be converted to month name.
- short (optional boolean keyword): if true, the abbreviated (3-character) name of the month will be returned, e.g. "Apr" or "Oct". Default is false.
- up (optional boolean keyword): if true, the name of the month will be all in upper case, e.g. "APRIL" or "OCTOBER". Default is false.
- low (optional boolean keyword): if true, the name of the month will be all in lower case, e.g. "april" or "october". Default is false.

String input argument:

• name: month name to be converted to month number.

All mandatory arguments can be provided either as a single element or as an array.

#### **Output**

The month name or month number, depending on the input. For numeric input, the format of the month name is influenced by the optional keywords.

```
julia> month_cnv(["janua", "SEP", "aUgUsT"])
3-element Array{Integer,1}:
1
9
8
julia> month_cnv([2, 12, 6], short=true, low=true)
3-element Array{UTF8String,1}:
"feb"
 "dec"
 "jun"
```
## **6.1.27 paczynski**

**paczynski**(*u*) → amplification

#### **Purpose**

Calculate gravitational microlensing amplification of a point-like source by a single point-like lens.

#### **Explanation**

Return the [gravitational microlensing](https://en.wikipedia.org/wiki/Gravitational_microlensing) amplification of a point-like source by a single point-like lens, using Paczyński formula

$$
A(u) = \frac{u^2 + 2}{u\sqrt{u^2 + 4}}
$$

where  $u$  is the projected distance between the lens and the source in units of [Einstein radii.](https://en.wikipedia.org/wiki/Einstein_radius)

In order to speed up calculations for extreme values of u, the following asyntotic expressions for  $A(u)$  are used:

$$
A(u) = \begin{cases} 1/u & |u| \ll 1\\ \text{sgn}(u) & |u| \gg 1 \end{cases}
$$

#### **Arguments**

• u: projected distance between the lens and the source, in units of Einstein radii

The distance can be either a scalar or an array.

## **Output**

The microlensing amplification for the given distance. If u is passed as an array, an array of the same length is returned.

<span id="page-45-0"></span>Calculate the microlensing amplification for  $u = 10^{-10}$ ,  $10^{-1}$ , 1, 10,  $10^{10}$ .

```
julia> paczynski([1e-10, 1e-1, 1, 10, 1e10])
5-element Array{Float64,1}:
 1.0e10
10.0375
 1.34164
 1.00019
 1.0
```
#### **Notes**

The expression of  $A(u)$  of microlensing amplification has been given by Bohdan Paczyński in

• Paczynski, B. 1986, ApJ, 304, 1. DOI[:10.1086/164140,](http://dx.doi.org/10.1086/164140) Bibcode[:1986ApJ...304....1P](http://adsabs.harvard.edu/abs/1986ApJ...304....1P)

The same expression was actually found by Albert Einstein half a century earlier:

• Einstein, A. 1936, Science, 84, 506. DOI[:10.1126/science.84.2188.506,](http://dx.doi.org/10.1126/science.84.2188.506) Bibcode[:1936Sci....84..506E](http://adsabs.harvard.edu/abs/1936Sci....84..506E)

### **6.1.28 planck\_freq**

**planck\_freq**(*frequency*, *temperature*) → black\_body\_flux

#### **Purpose**

Calculate the flux of a black body per unit frequency.

#### **Explanation**

Return the spectral radiance of a black body per unit frequency using [Planck's law](https://en.wikipedia.org/wiki/Planck%27s_law)

$$
B_{\nu}(\nu,T) = \frac{2h\nu^3}{c^2} \frac{1}{e^{\frac{h\nu}{k_{\rm B}T}} - 1}
$$

#### **Arguments**

- frequency: frequency at which the flux is to be calculated, in Hertz.
- temperature: the equilibrium temperature of the black body, in Kelvin.

Both arguments can be either scalar or arrays of the same length.

#### **Output**

The spectral radiance of the black body, in units of W/(sr·m²·Hz).

<span id="page-46-0"></span>Calculate the spectrum of a black body in  $[10^{12}, 10^{16}]$  Hz at 8000 K.

```
julia> frequency=logspace(12, 16, 1000);
julia> temperature=ones(wavelength) *8000;
julia> flux=planck_freq(frequency, temperature);
```
#### **Notes**

planck\_wave calculates the flux of a black body per unit wavelength.

## **6.1.29 planck\_wave**

**planck\_wave**(*wavelength*, *temperature*) → black\_body\_flux

#### **Purpose**

Calculate the flux of a black body per unit wavelength.

#### **Explanation**

Return the spectral radiance of a black body per unit wavelength using [Planck's law](https://en.wikipedia.org/wiki/Planck%27s_law)

$$
B_{\lambda}(\lambda, T) = \frac{2hc^2}{\lambda^5} \frac{1}{e^{\frac{hc}{\lambda k_{\rm B}T}} - 1}
$$

#### **Arguments**

- wavelength: wavelength at which the flux is to be calculated, in meters.
- temperature: the equilibrium temperature of the black body, in Kelvin.

Both arguments can be either scalar or arrays of the same length.

#### **Output**

The spectral radiance of the black body, in units of  $W/(sr·m<sup>3</sup>)$ .

#### **Example**

Calculate the spectrum of a black body in  $[0, 3]$  µm at 5000 K.

```
julia> wavelength=linspace(0, 5e-6, 1000);
julia> temperature=ones(wavelength) *5000;
```

```
julia> flux=planck_wave(wavelength, temperature);
```
#### <span id="page-47-0"></span>**Notes**

planck\_freq calculates the flux of a black body per unit frequency. Code of this function is based on IDL Astronomy User's Library.

## **6.1.30 polrec**

 $\texttt{polve}(radius, angle[, degrees = true]) \rightarrow x, y$ 

#### **Purpose**

Convert 2D polar coordinates to rectangular coordinates.

#### **Explanation**

This is the partial inverse function of recpol.

#### **Arguments**

- radius: radial coordinate of the point. It may be a scalar or an array.
- angle: the angular coordinate of the point. It may be a scalar or an array of the same lenth as radius.
- degrees (optional boolean keyword): if true, the angle is assumed to be in degrees, otherwise in radians. It defaults to false.

Mandatory arguments can also be passed as the 2-tuple (radius, angle), so that it is possible to execute recpol(polrec(radius, angle)).

#### **Output**

A 2-tuple  $(x, y)$  with the rectangular coordinate of the input. If radius and angle are arrays, x and y are arrays of the same length as radius and angle.

#### **Example**

Get rectangular coordinates  $(x, y)$  of the point with polar coordinates  $(r, \varphi) = (1.7, 227)$ , with angle  $\varphi$  expressed in degrees.

```
julia> x, y = polrec(1.7, 227, degrees=true)
(-1.1593972121062475,-1.2433012927525897)
```
## **6.1.31 posang**

**posang** (*units*, *ra1*, *dec1*, *ra2*, *dec2*)  $\rightarrow$  angular\_distance

#### **Purpose**

Compute rigorous position angle of point 2 relative to point 1.

#### **Explanation**

Computes the rigorous position angle of point 2 (with given right ascension and declination) using point 1 (with given right ascension and declination) as the center.

#### **Arguments**

- units: integer, can be either 0, or 1, or 2. Describes units of inputs and output:
	- 0: everything (input right ascensions and declinations, and output distance) is radians
	- 1: right ascensions are in decimal hours, declinations in decimal degrees, output distance in degrees
	- 2: right ascensions and declinations are in degrees, output distance in degrees
- ra1: right ascension or longitude of point 1
- dec1: declination or latitude of point 1
- ra2: right ascension or longitude of point 2
- dec2: declination or latitude of point 2

Both ra1 and dec1, and ra2 and dec2 can be given as 2-tuples (ra1, dec1) and (ra2, dec2).

#### **Output**

Angle of the great circle containing  $\lceil \text{ra2, dec2} \rceil$  from the meridian containing  $\lceil \text{ra1, dec1} \rceil$ , in the sense north through east rotating about [ra1, dec1]. See units argument above for units.

#### **Method**

The "four-parts formula" from spherical trigonometry (p. 12 of Smart's Spherical Astronomy or p. 12 of Green' Spherical Astronomy).

#### **Example**

Mizar has coordinates (ra, dec) = (13h 23m 55.5s, +54 $\degree$  55' 31''). Its companion, Alcor, has coordinates (ra, dec) = (13h 25m 13.5s, +54° 59' 17''). Find the position angle of Alcor with respect to Mizar.

```
julia> posang(1, ten(13, 25, 13.5), ten(54, 59, 17), ten(13, 23, 55.5), ten(54, 55, 31))
-108.46011246802047
```
#### **Notes**

• If ra1, dec1 are scalars, and ra2, dec2 are vectors, then the output is a vector giving the distance of each element of ra2, dec2 to ra1, dec1. Similarly, if ra1,de1 are vectors, and ra2,dec2 are scalars, then the output is a vector giving the distance of each element of ra1, dec1 to ra2, dec2. If both ra1, dec1 and ra2, dec2 are vectors then the output is a vector giving the distance of each element of ra1, dec1 to the corresponding element of ra2, dec2.

- <span id="page-49-0"></span>• The function sphdist provides an alternate method of computing a spherical distance.
- Note that posang is not commutative: the position angle between A and B is  $\theta$ , then the position angle between B and A is  $180 + \theta$ .

Code of this function is based on IDL Astronomy User's Library.

### **6.1.32 precess**

**precess**(*ra*, *dec*, *equinox1*, *equinox2*[, *FK4=true*, *radians=true* ]) <sup>→</sup> prec\_ra, prec\_dec

#### **Purpose**

Precess coordinates from equinox1 to equinox2.

#### **Explanation**

The default (ra, dec) system is FK5 based on epoch J2000.0 but FK4 based on B1950.0 is available via the FK4 boolean keyword.

#### **Arguments**

- ra: input right ascension, scalar or vector, in degrees, unless the radians keyword is set to true
- dec: input declination, scalar or vector, in degrees, unless the radians keyword is set to true
- equinox1: original equinox of coordinates, numeric scalar.
- equinox2: equinox of precessed coordinates.
- FK4 (optional boolean keyword): if this keyword is set to true, the FK4 (B1950.0) system precession angles are used to compute the precession matrix. When it is false, the default, use FK5 (J2000.0) precession angles.
- radians (optional boolean keyword): if this keyword is set to true, then the input and output right ascension and declination vectors are in radians rather than degrees.

## **Output**

The 2-tuple (ra, dec) of coordinates modified by precession.

#### **Example**

The Pole Star has J2000.0 coordinates (2h, 31m, 46.3s, 89d 15' 50.6"); compute its coordinates at J1985.0

```
julia> ra, dec = ten(2,31,46.3) *15, ten(89,15,50.6)
(37.94291666666666,89.26405555555556)
julia> adstring(precess(ra, dec, 2000, 1985), precision=1)
" 02 16 22.73 +89 11 47.3"
```
Precess the B1950 coordinates of Eps Ind ( $RA = 21h$  59m, 33.053s, DEC = (-56d, 59', 33.053") to equinox B1975.

```
julia> ra, dec = ten(21, 59, 33.053) *15, ten(-56, 59, 33.053)
(329.88772083333333,-56.992514722222225)
julia> adstring(precess(ra, dec, 1950, 1975, FK4=true), precision=1)
" 22 01 15.46 -56 52 18.7"
```
#### **Method**

Algorithm from "Computational Spherical Astronomy" by Taff (1983), p. 24. (FK4). FK5 constants from "Explanatory Supplement To The Astronomical Almanac" 1992, page 104 Table 3.211.1 [\(https://archive.org/details/131123ExplanatorySupplementAstronomicalAlmanac\)](https://archive.org/details/131123ExplanatorySupplementAstronomicalAlmanac).

#### **Notes**

Accuracy of precession decreases for declination values near 90 degrees. precess should not be used more than 2.5 centuries from 2000 on the FK5 system (1950.0 on the FK4 system).

Code of this function is based on IDL Astronomy User's Library.

## **6.1.33 precess\_xyz**

**precess\_xyz**  $(x, y, z, \text{equinox1}, \text{equinox2}) \rightarrow \text{prec\_x}, \text{prec\_y}, \text{prec\_z}$ 

#### **Purpose**

Precess equatorial geocentric rectangular coordinates.

#### **Arguments**

- x, y, z: scalars or vectors giving heliocentric rectangular coordinates.
- equinox1: original equinox of coordinates, numeric scalar.
- equinox2: equinox of precessed coordinates, numeric scalar.

Input coordinates can be given also a 3-tuple  $(x, y, z)$ .

#### **Output**

The 3-tuple  $(x, y, z)$  of coordinates modified by precession.

#### **Example**

```
Precess 2000 equinox coordinates (1, 1, 1) to 2050.
```

```
julia> precess_xyz(1, 1, 1, 2000, 2050)
(0.9838854500981734,1.0110925876508692,1.0048189888146941)
```
#### <span id="page-51-0"></span>**Method**

The equatorial geocentric rectangular coordinates are converted to right ascension and declination, precessed in the normal way, then changed back to x, y and z using unit vectors.

#### **Notes**

Code of this function is based on IDL Astronomy User's Library.

## **6.1.34 premat**

**premat** (*equinox1*, *equinox2*[,  $FK4 = true$ ])  $\rightarrow$  precession\_matrix

#### **Purpose**

Return the precession matrix needed to go from equinox1 to equinox2.

#### **Explanation**

This matrix is used by precess and baryvel to precess astronomical coordinates.

#### **Arguments**

- equinox1: original equinox of coordinates, numeric scalar.
- equinox2: equinox of precessed coordinates.
- FK4 (optional boolean keyword): if this keyword is set to true, the FK4 (B1950.0) system precession angles are used to compute the precession matrix. When it is false, the default, use FK5 (J2000.0) precession angles.

#### **Output**

A 3×3 AbstractFloat matrix, used to precess equatorial rectangular coordinates.

#### **Example**

Return the precession matrix from 1950.0 to 1975.0 in the FK4 system

```
julia> premat(1950,1975,FK4=true)
3x3 Array{Float64,2}:
0.999981 -0.00558775 -0.002429090.00558775 0.999984 -6.78691e-60.00242909 -6.78633e-6 0.999997
```
#### **Method**

FK4 constants from "Computational Spherical Astronomy" by Taff (1983), p. 24. (FK4). FK5 constants from "Explanatory Supplement To The Astronomical Almanac" 1992, page 104 Table 3.211.1 [\(https://archive.org/details/131123ExplanatorySupplementAstronomicalAlmanac\)](https://archive.org/details/131123ExplanatorySupplementAstronomicalAlmanac).

#### <span id="page-52-0"></span>**Notes**

Code of this function is based on IDL Astronomy User's Library.

## **6.1.35 radec**

 $\texttt{radec}(ra::Number, dec::Number[, hours=true]) \rightarrow ra\_hours, ra\_minutes, ra\_seconds, dec\_degrees,$ dec minutes, dec seconds

#### **Purpose**

Convert right ascension and declination from decimal to sexagesimal units.

#### **Explanation**

The conversion is to sexagesimal hours for right ascension, and sexagesimal degrees for declination.

#### **Arguments**

- ra: decimal right ascension, scalar or array. It is expressed in degrees, unless the optional keyword hours is set to true.
- dec: declination in decimal degrees, scalar or array, same number of elements as ra.
- hours (optional boolean keyword): if false (the default), ra is assumed to be given in degrees, otherwise ra is assumed to be expressed in hours.

#### **Output**

A 6-tuple of AbstractFloat:

(ra\_hours, ra\_minutes, ra\_seconds, dec\_degrees, dec\_minutes, dec\_seconds)

If ra and dec are arrays, also each element of the output 6-tuple are arrays of the same dimension.

#### **Example**

Position of Sirius in the sky is  $-ra, dec) = (6.7525, -16.7161)$ , with right ascension expressed in hours. Its sexagesimal representation is given by

```
julia> radec(6.7525, -16.7161, hours=true)
(6.0,45.0,9.0,-16.0,42.0,57.9600000000064)
```
## **6.1.36 recpol**

**recpol**  $(x, y)$ , *degrees=true*  $\]$ )  $\rightarrow$  radius, angle

#### <span id="page-53-0"></span>**Purpose**

Convert 2D rectangular coordinates to polar coordinates.

#### **Explanation**

This is the partial inverse function of polrec.

#### **Arguments**

- x: the abscissa coordinate of the point. It may be a scalar or an array.
- y: the ordinate coordinate of the point. It may be a scalar or an array of the same lenth as x.
- degrees (optional boolean keyword): if true, the output angle is given in degrees, otherwise in radians. It defaults to false.

Mandatory arguments may also be passed as the 2-tuple  $(x, y)$ , so that it is possible to execute polrec(recpol(x, y)).

#### **Output**

A 2-tuple (radius, angle) with the polar coordinates of the input. The coordinate angle coordinate lies in the range  $[-\pi, \pi]$  if degrees=false, or  $[-180, 180]$  when degrees=true.

If x and y are arrays, radius and angle are arrays of the same length as radius and angle.

#### **Example**

Calculate polar coordinates  $(r, \varphi)$  of point with rectangular coordinates  $(x, y) = (2.24, -1.87)$ .

```
julia> r, phi =  recpol(2.24, -1.87)
(2.9179616172938263,-0.6956158538564537)
```
Angle  $\varphi$  is given in radians.

## **6.1.37 rhotheta**

**rhotheta** (*period*, *periastron*, *eccentricity*, *semimajor axis*, *inclination*, *omega*, *omega2*, *epoch*)  $\rightarrow$  rho, theta

#### **Purpose**

Calculate the separation and position angle of a binary star.

#### **Explanation**

This function will return the separation  $\rho$  and position angle  $\theta$  of a visual binary star derived from its orbital elements. The algorithms described in the following book will be used: Meeus J., 1992, Astronomische Algorithmen, Barth. Compared to the examples given at page 400 and no discrepancy found.

#### <span id="page-54-0"></span>**Arguments**

- period: period [year]
- periastro: time of periastron passage [year]
- eccentricity: eccentricity of the orbit
- semimajor\_axis: semi-major axis [arc second]
- inclination: inclination angle [degree]
- omega: node [degree]
- omega2: longitude of periastron [degree]
- epoch: epoch of observation [year]

All input parameters have to be scalars.

#### **Output**

The 2-tuple  $(\rho, \theta)$ , where

- $\rho$ : separation [arc second]
- $\theta$ : position angle [degree]

#### **Example**

Find the position of Eta Coronae Borealis at the epoch 2016

```
julia> \rho, \theta = rhotheta(41.623, 1934.008, 0.2763, 0.907, 59.025, 23.717, 219.907, 2016)
(0.6351167848228113,214.42513388052114)
```
#### **Notes**

Code of this function is based on IDL Astronomy User's Library.

## **6.1.38 sixty**

 $\textbf{sixty}$  (*number*)  $\rightarrow$  [deg, min, sec]

#### **Purpose**

Converts a decimal number to sexagesimal.

#### **Explanation**

The reverse of ten function.

#### <span id="page-55-0"></span>**Argument**

• number: decimal number to be converted to sexagesimal.

#### **Output**

An array of three AbstractFloat, that are the sexagesimal counterpart (degrees, minutes, seconds) of number.

#### **Example**

```
julia> sixty(-0.615)
3-element Array{Float64,1}:
-0.036.0
54.0
```
#### **Notes**

Code of this function is based on IDL Astronomy User's Library.

## **6.1.39 sphdist**

**sphdist** (*long1*, *lat1*, *long2*, *lat2* $[$ , *degrees=true*  $]$ )  $\rightarrow$  angular\_distance

#### **Purpose**

Angular distance between points on a sphere.

#### **Arguments**

- long1: longitude of point 1
- lat1: latitude of point 1
- long2: longitude of point 2
- lat2: latitude of point 2
- degrees (optional boolean keyword): if true, all angles, including the output distance, are assumed to be in degrees, otherwise they are all in radians. It defaults to false.

#### **Output**

Angular distance on a sphere between points 1 and 2, as an AbstractFloat. It is expressed in radians unless degrees keyword is set to true.

```
julia> sphdist(120, -43, 175, +22)
1.5904422616007134
```
#### **Notes**

- gcirc function is similar to sphdist, but may be more suitable for astronomical applications.
- If long1, lat1 are scalars, and long2, lat2 are vectors, then the output is a vector giving the distance of each element of long2, lat2 to long1, lat1. Similarly, if long1,de1 are vectors, and long2,lat2 are scalars, then the output is a vector giving the distance of each element of long1, lat1 to long2, lat2. If both long1, lat1 and long2, lat2 are vectors then the output is a vector giving the distance of each element of long1, lat1 to the corresponding element of long2, lat2.

Code of this function is based on IDL Astronomy User's Library.

## **6.1.40 ten**

**ten**  $deg$ [, *min*, *sec*])  $\rightarrow$  decimal **ten**(*"deg:min:sec"*) → decimal  $\texttt{tenv}\left(\begin{bmatrix} deg \end{bmatrix}\begin{bmatrix}$ ,  $min\end{bmatrix}\begin{bmatrix}$ ,  $sec\end{bmatrix}$ )  $\rightarrow$  decimal **tenv** ( $\left[ \text{``} deg.min: sec \text{''} \right]$ )  $\rightarrow$  decimal

#### **Purpose**

Converts a sexagesimal number or string to decimal.

#### **Explanation**

ten is the inverse of the sixty function. tenv is the vectorial version of ten.

#### **Arguments**

ten takes as argument either three scalars (deg, min, sec) or a string. The string should have the form "deg:min:sec" or "deg min sec". Also a one dimensional array [deg, min, sec] is accepted as argument.

If minutes and seconds are not specified they default to zero.

tenv takes as input three numerical arrays of numbers (minutes and seconds arrays default to null arrays if omitted) or one array of strings.

#### **Output**

The decimal conversion of the sexagesimal numbers provided is returned. The output has the same dimension as the input.

#### <span id="page-57-0"></span>**Method**

The formula used for the conversion is

 $\sigma$ sign(deg)  $\left(\frac{\text{deg}}{\text{deg}}\right) + \frac{\text{min}}{\text{deg}}$  $\frac{\text{min}}{60} + \frac{\text{sec}}{3600}$ 

#### **Example**

```
julia> ten(-0.0, 19, 47)
-0.3297222222222222
julia> ten("+5:14:58")
5.249444444444444
julia> ten("-10 26")
-10.433333333333334
```
#### **Notes**

These functions cannot deal with  $-0$  (negative integer zero) in numeric input. If it is important to give sense to negative zero, you can either make sure to pass a floating point negative zero  $-0.0$  (this is the best option), or use negative minutes and seconds, or non-integer negative degrees and minutes.

## **6.1.41 vactoair**

**vactoair**(*wave\_vacuum*) → wave\_air

#### **Purpose**

Converts vacuum wavelengths to air wavelengths.

#### **Explanation**

Corrects for the index of refraction of air under standard conditions. Wavelength values below 2000 will not be altered. Uses relation of Ciddor (1996).

#### **Arguments**

• wave\_vacuum: vacuum wavelength in angstroms. Can be either a scalar or an array of numbers. Wavelengths are corrected for the index of refraction of air under standard conditions. Wavelength values below 2000 will *not* be altered, take care within [1, 2000].

#### **Output**

Air wavelength in angstroms, same number of elements as wave\_vacuum.

### <span id="page-58-0"></span>**Method**

Uses relation of Ciddor (1996), Applied Optics 35, 1566 [\(http://adsabs.harvard.edu/abs/1996ApOpt..35.1566C\)](http://adsabs.harvard.edu/abs/1996ApOpt..35.1566C).

### **Example**

If the vacuum wavelength is  $w = 2000$ , then vactoair (w) yields an air wavelength of 1999.353.

#### **Notes**

airtovac converts air wavelengths to vacuum wavelengths.

Code of this function is based on IDL Astronomy User's Library.

## **6.1.42 xyz**

**xyz** ( $id$ [, *equinox*])  $\rightarrow$  x, y, z, v\_x, v\_y, v\_z

### **Purpose**

Calculate geocentric  $x$ ,  $y$ , and  $z$  and velocity coordinates of the Sun.

## **Explanation**

Calculates geocentric x, y, and z vectors and velocity coordinates  $(dx, dy)$  and  $dz$ ) of the Sun. (The positive x axis is directed towards the equinox, the  $y$ -axis, towards the point on the equator at right ascension 6h, and the z axis toward the north pole of the equator). Typical position accuracy is  $< 10^{-4}$  AU (15000 km).

## **Arguments**

- jd: number of Reduced Julian Days for the wanted date. It can be either a scalar or a vector.
- equinox (optional numeric argument): equinox of output. Default is 1950.

You can use juldate to get the number of Reduced Julian Days for the selected dates.

#### **Output**

The 6-tuple  $(x, y, z, v_x, v_y, v_z)$ , where

- $x, y, z$ : scalars or vectors giving heliocentric rectangular coordinates (in AU) for each date supplied. Note that  $\sqrt{x^2 + y^2 + z^2}$  gives the Earth-Sun distance for the given date.
- $v_x, v_y, v_z$ : velocity vectors corresponding to x, y, and z.

<span id="page-59-0"></span>What were the rectangular coordinates and velocities of the Sun on 1999-01-22T00:00:00 (= JD 2451200.5) in J2000 coords? Note: Astronomical Almanac (AA) is in TDT, so add 64 seconds to UT to convert.

```
julia> jd = juldate(DateTime(1999, 1, 22))
51200.5
julia> xyz(jd + 64./86400., 2000)
(0.5145687092402946,-0.7696326261820777,-0.33376880143026394,0.014947267514081075,0.0083148382054757
```
Compare to Astronomical Almanac (1999 page C20)

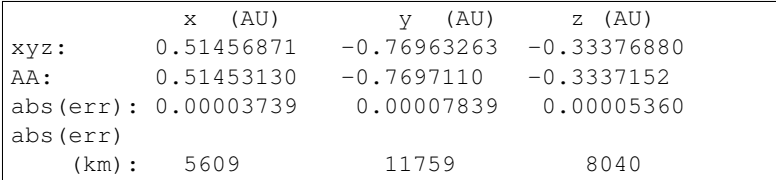

NOTE: Velocities in AA are for Earth/Moon barycenter (a very minor offset) see AA 1999 page E3

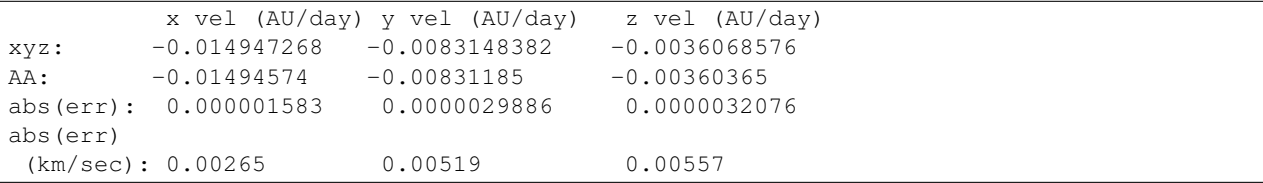

#### **Notes**

Code of this function is based on IDL Astronomy User's Library.

## **6.1.43 ydn2md**

**ydn2md** (*year*, *day*)  $\rightarrow$  date

#### **Purpose**

Convert from year and day number of year to a date.

#### **Explanation**

Returns the date corresponding to the day of year.

#### **Arguments**

- year: the year, as a scalar integer.
- day: the day of year, as an integer. It is can be either a scalar or array of integers.

<span id="page-60-0"></span>The date, of Date type, of day − 1 days after January 1st of year.

#### **Example**

Find the date of the 60th and 234th days of the year 2016.

```
julia> ydn2md(2016, [60, 234])
2-element Array{Date,1}:
2016-02-29
 2016-08-21
```
#### **Note**

ymd2dn converts from a date to day of the year.

## **6.1.44 ymd2dn**

**ymd2dn**(*date*) → number\_of\_days

#### **Purpose**

Convert from a date to day of the year.

#### **Explanation**

Returns the day of the year for date with January 1st being day 1.

### **Arguments**

• date: the date with Date type. Can be a single date or an array of dates.

#### **Output**

The day of the year for the given date. If date is an array, returns an array of days.

#### **Example**

Find the days of the year for March 5 in the years 2015 and 2016 (this is a leap year).

```
julia> ymd2dn([Date(2015, 3, 5), Date(2016, 3, 5)])
2-element Array{Int64,1}:
64
 65
```
#### <span id="page-61-0"></span>**Note**

ydn2md converts from year and day number of year to a date.

## **6.2 Miscellaneous (Non-Astronomy) Utilities**

## **6.2.1 cirrange**

**cirrange** ( $number$ [,  $max$ ])  $\rightarrow$  restricted\_number

#### **Purpose**

Force a number into a given range [0, max).

### **Argument**

- number: the number to modify. Can be a scalar or an array.
- max (optional numerical argument): specify the extremum of the range [0, max) into which the number should be restricted. If omitted, defaults to 360.0.

#### **Output**

The converted number or array of numbers, as AbstractFloat.

#### **Example**

Restrict an array of numbers in the range  $[0, 2\pi)$  as if they are angles expressed in radians:

```
julia> cirrange([4pi, 10, -5.23], 2.0*pi)
3-element Array{Float64,1}:
0.0
3.71681
1.05319
```
#### **Notes**

This function does not support the radians keyword like IDL implementation. Use  $2.0*$ pi as second argument to restrict a number to the same interval.

Code of this function is based on IDL Astronomy User's Library.

## **Related Projects**

<span id="page-62-0"></span>This is not the only effort to bundle astronomical functions written in Julia language. Other packages useful for more specific purposes are available at [https://juliaastro.github.io/.](https://juliaastro.github.io/) A list of other packages is available [here.](https://github.com/svaksha/Julia.jl/blob/master/Astronomy.md)

Because of this, some of IDL AstroLib's utilities are not provided in AstroLib. jl as they are already present in other Julia packages. Here is a list of such utilities:

- aper, see [AperturePhotometry.jl](https://github.com/kbarbary/AperturePhotometry.jl) package
- cosmo\_param, see [Cosmology.jl](https://github.com/JuliaAstro/Cosmology.jl) package
- galage, see [Cosmology.jl](https://github.com/JuliaAstro/Cosmology.jl) package
- glactc\_pm, see [SkyCoords.jl](https://github.com/kbarbary/SkyCoords.jl) package
- glactc, see [SkyCoords.jl](https://github.com/kbarbary/SkyCoords.jl) package
- lumdist, see [Cosmology.jl](https://github.com/JuliaAstro/Cosmology.jl) package
- readcol, use [readdlm,](http://docs.julialang.org/en/stable/stdlib/io-network/#Base.readdlm) part of Julia Base.DataFmt module. This is not a complete replacement for readcol but most of the time it does-the-right-thing even without using any option (it automatically identifies string and numerical columns) and you do not need to manually specify a variable for each column

In addition, there are similar projects for Python [\(Python AstroLib\)](http://www.hs.uni-hamburg.de/DE/Ins/Per/Czesla/PyA/PyA/pyaslDoc/pyasl.html) and R [\(Astronomy Users Library\)](http://rpackages.ianhowson.com/cran/astrolibR/).

**CHAPTER 8**

**Indices and tables**

<span id="page-64-0"></span>• genindex

#### Index

## A

adstring() (built-in function), [13](#page-16-1) airtovac() (built-in function), [14](#page-17-0) aitoff() (built-in function), [15](#page-18-0) altaz2hadec() (built-in function), [16](#page-19-0)

## C

calz\_unred() (built-in function), [17](#page-20-0) cirrange() (built-in function), [58](#page-61-0) ct2lst() (built-in function), [18](#page-21-0)

## D.

daycnv() (built-in function), [20](#page-23-0) deredd() (built-in function), [20](#page-23-0)

## E

eci2geo() (built-in function), [21](#page-24-0) eqpole() (built-in function), [22](#page-25-0)

## F

flux2mag() (built-in function), [23](#page-26-0)

## G

gal\_uvw() (built-in function), [24](#page-27-0) gcirc() (built-in function), [33](#page-36-0) geo2eci() (built-in function), [26](#page-29-0) geo2geodetic() (built-in function), [27](#page-30-0) geo2mag() (built-in function), [29](#page-32-0) geodetic2geo() (built-in function), [30](#page-33-0) get\_date() (built-in function), [31](#page-34-0) get\_juldate() (built-in function), [32](#page-35-0)

## H

hadec2altaz() (built-in function), [34](#page-37-0)

## J

jdcnv() (built-in function), [35](#page-38-0) juldate() (built-in function), [36](#page-39-0)

## K

kepler\_solver() (built-in function), [37](#page-40-0)

## M

mag2flux() (built-in function), [38](#page-41-0) mag2geo() (built-in function), [39](#page-42-0) month\_cnv() (built-in function), [40](#page-43-0)

## P

paczynski() (built-in function), [41](#page-44-0) planck\_freq() (built-in function), [42](#page-45-0) planck\_wave() (built-in function), [43](#page-46-0) polrec() (built-in function), [44](#page-47-0) posang() (built-in function), [44](#page-47-0) precess() (built-in function), [46](#page-49-0) precess xyz() (built-in function), [47](#page-50-0) premat() (built-in function), [48](#page-51-0)

## R

radec() (built-in function), [49](#page-52-0) recpol() (built-in function), [49](#page-52-0) rhotheta() (built-in function), [50](#page-53-0)

## S

sixty() (built-in function), [51](#page-54-0) sphdist() (built-in function), [52](#page-55-0)

## T

ten() (built-in function), [53](#page-56-0) tenv() (built-in function), [53](#page-56-0)

## $\overline{V}$

vactoair() (built-in function), [54](#page-57-0)

## X

xyz() (built-in function), [55](#page-58-0)

## Y

ydn2md() (built-in function), [56](#page-59-0) ymd2dn() (built-in function), [57](#page-60-0)